# **OpenAM**

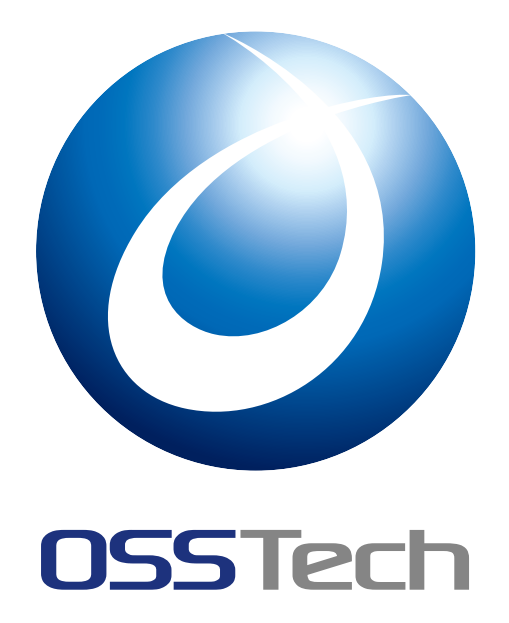

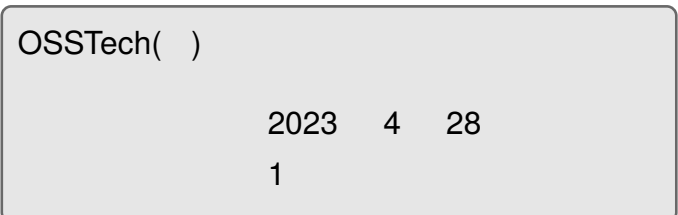

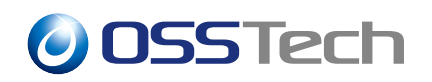

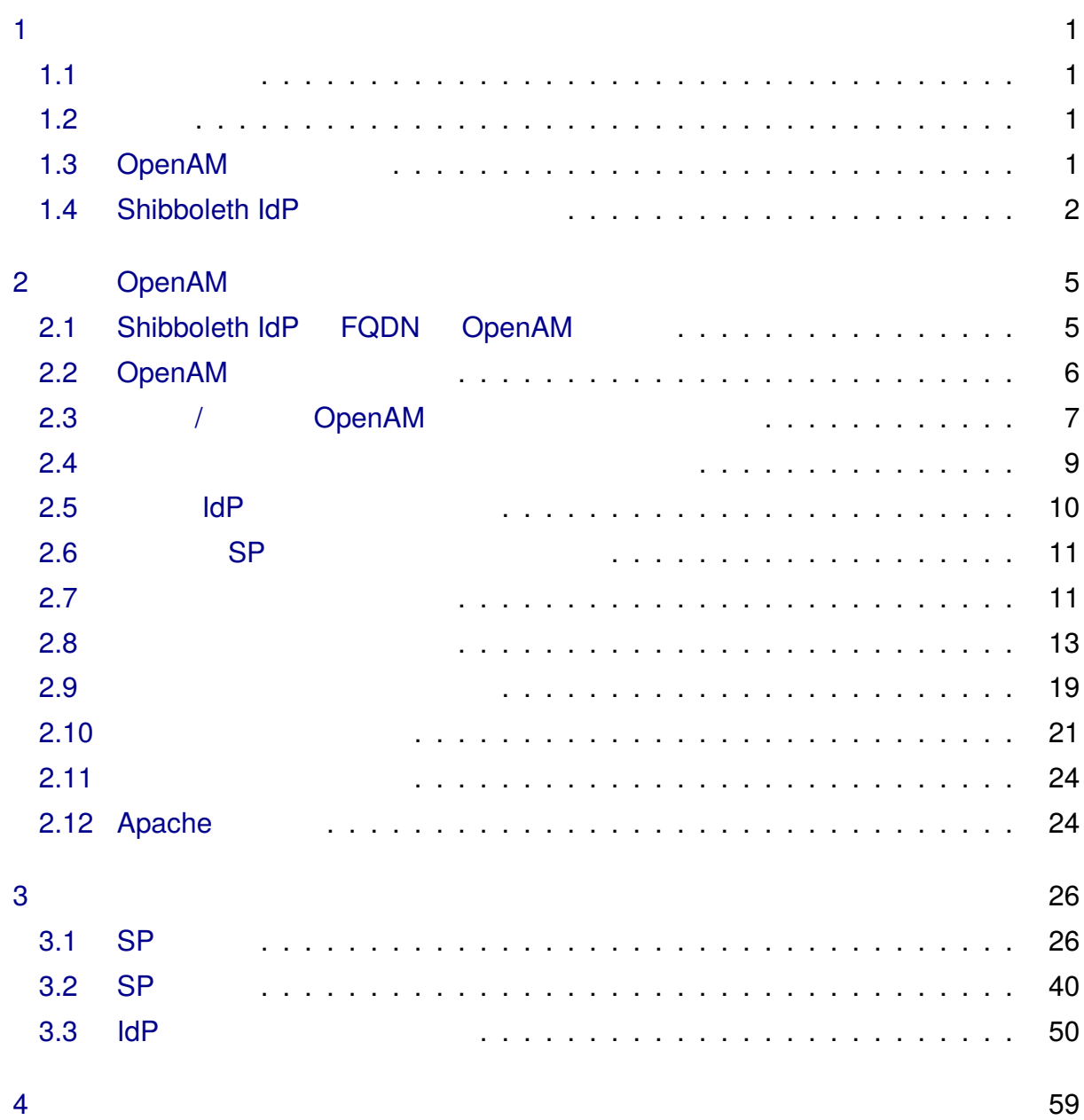

# <span id="page-2-0"></span>**1 はじめに**

## <span id="page-2-1"></span>**1.1 本書の目的**

OpenAM

## <span id="page-2-2"></span>**1.2 略語**

# <span id="page-2-3"></span>1.3 OpenAM

OpenAM 14.5

- 送信属性同意機能
- $\mathbb{R}^n$
- computedID(eduPersonTargetedID)

Shibboleth IdP

•「学術認証フェデレーション」を「学認」と表記します。

OpenAM OpenAM Shibboleth IdP

### **1.3.1**

- OpenAM Shibboleth IdP
	- OpenAM

Shibboleth IdP OpenAM Shibboleth IdP

- **Figure**  $\mathbb{R}^n$
- **–** eduPersonTargetedID DB (storedId) **–** 送信属性同意の情報を DB に保存 • (terms of use)

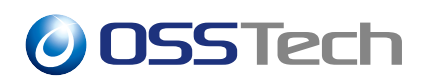

• Shibboleth $1.x$ 

## <span id="page-3-0"></span>**1.4 Shibboleth IdP**

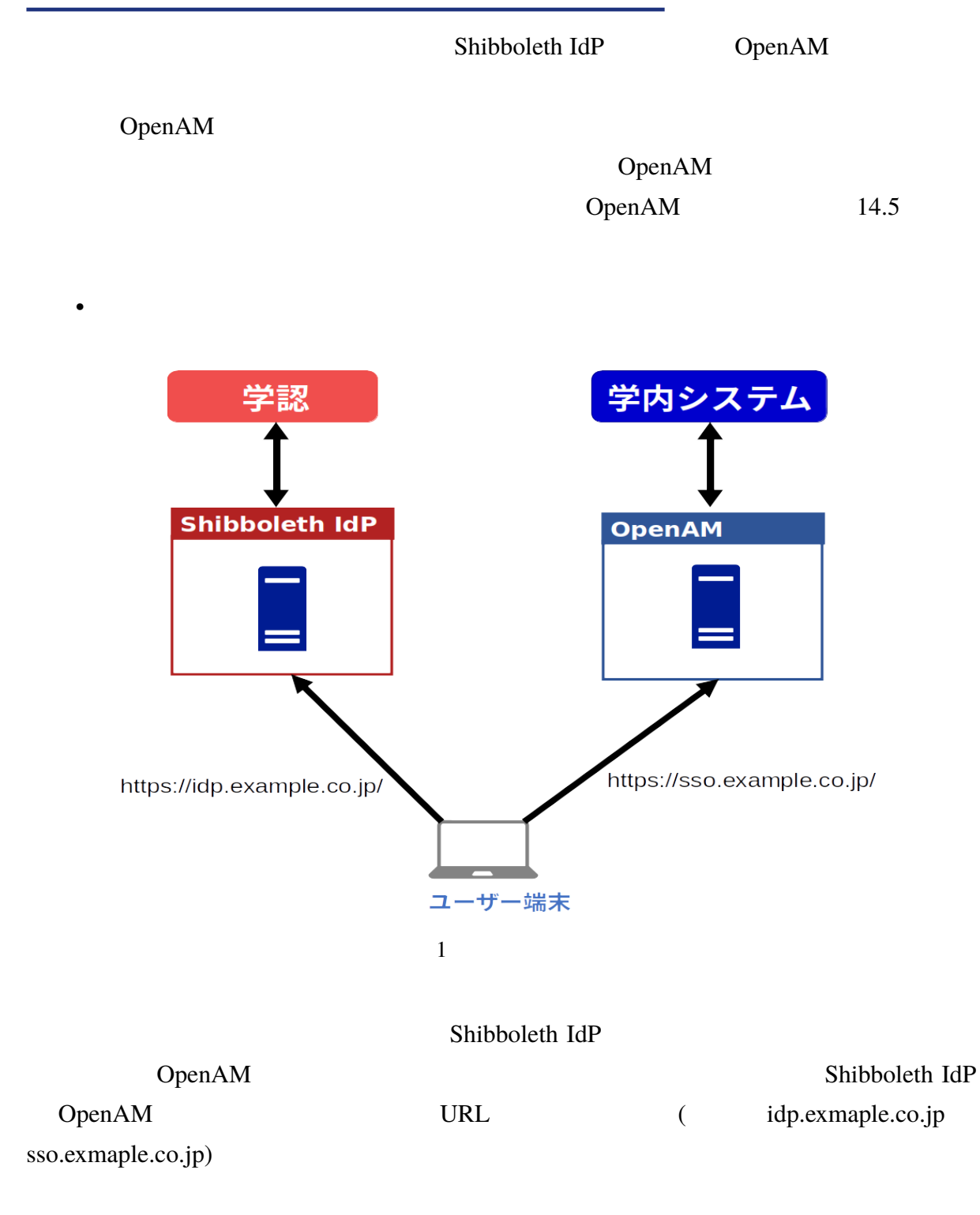

 $\bullet$ 

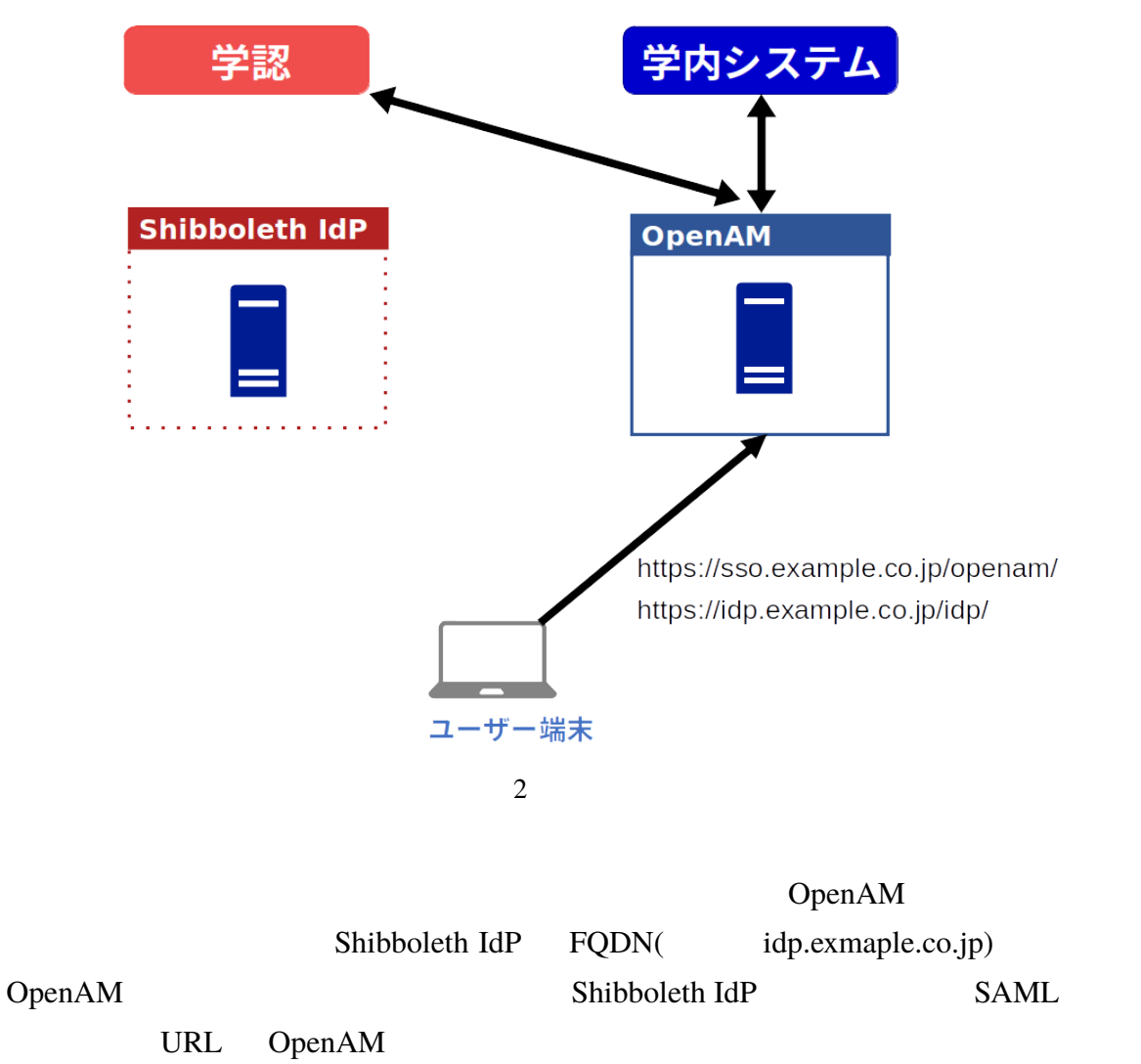

IdP 0.000 and 0.000 and 0.000 and 0.000 and 0.000 and 0.000 and 0.000 and 0.000 and 0.000 and 0.000 and 0.000 and 0.000 and 0.000 and 0.000 and 0.000 and 0.000 and 0.000 and 0.000 and 0.000 and 0.000 and 0.000 and 0.000 an

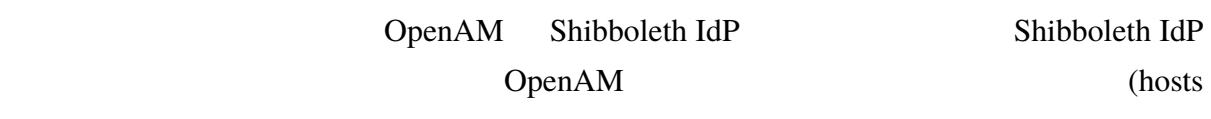

) OpenAM

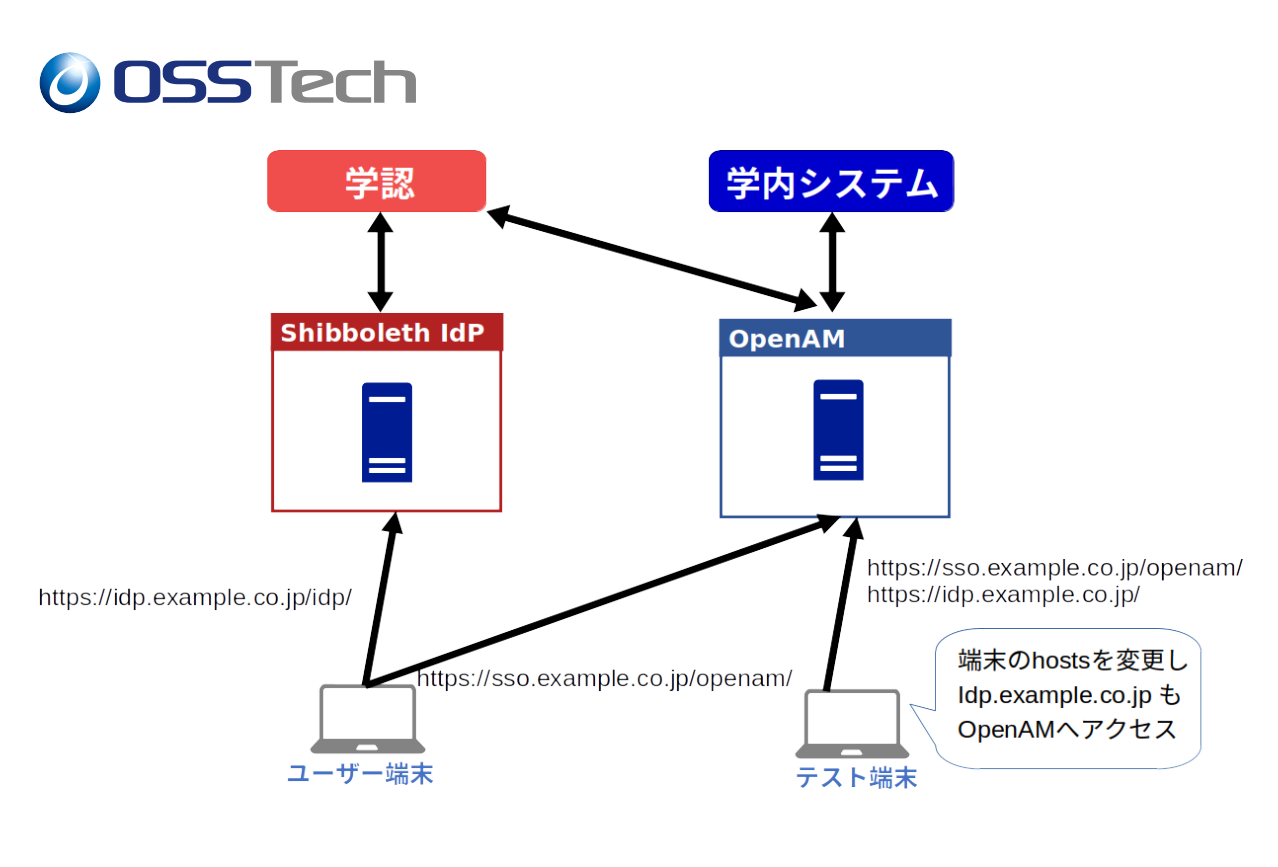

 $3 \sim$ 

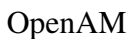

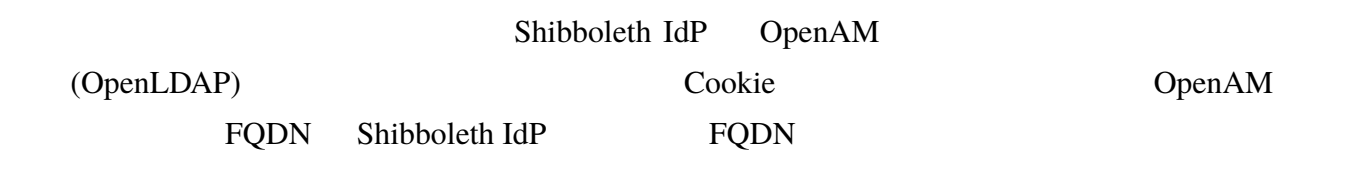

# <span id="page-6-0"></span>**2 OpenAM の設定**

<span id="page-6-1"></span>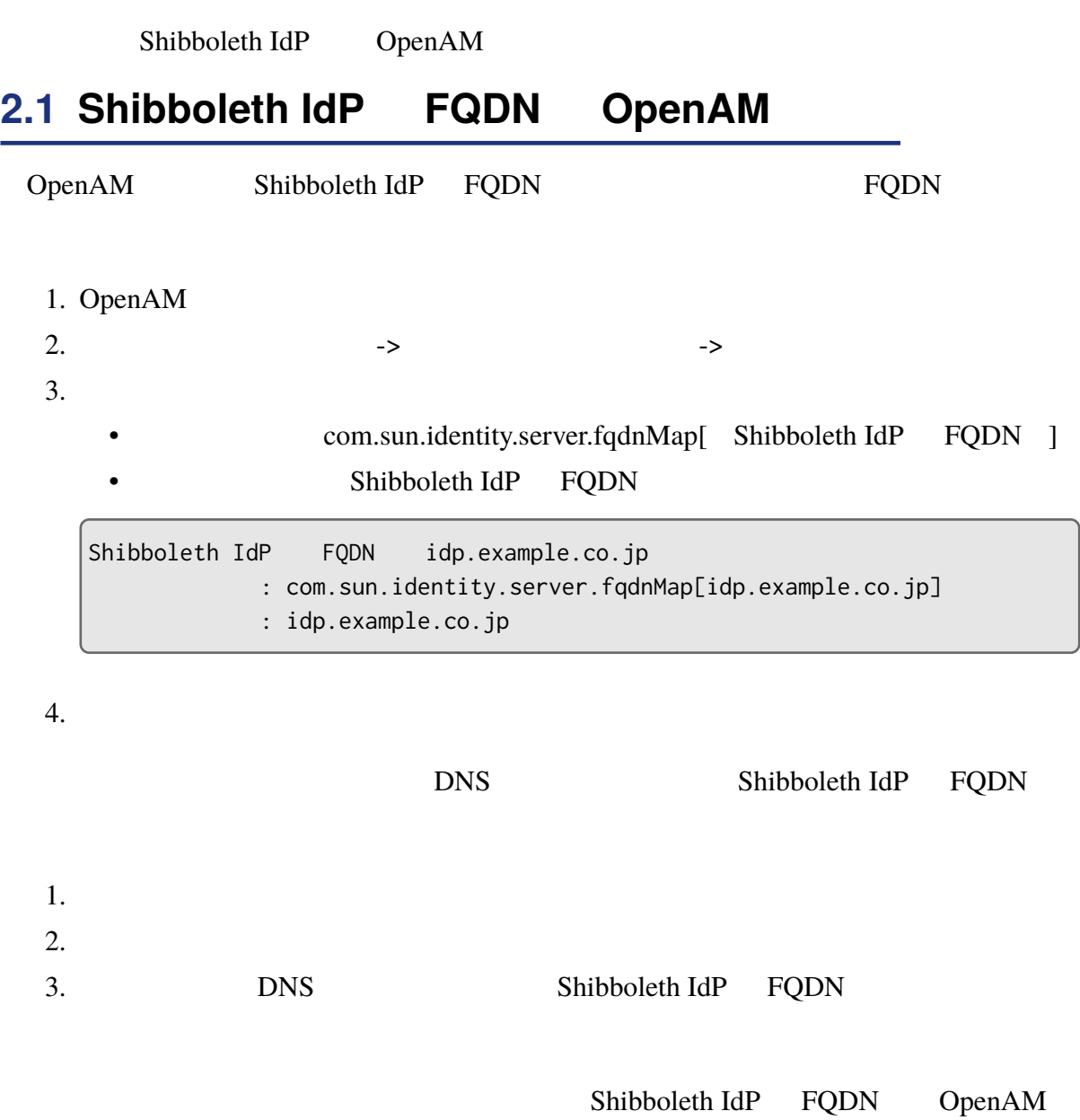

# <span id="page-7-0"></span>**2.2 OpenAM**

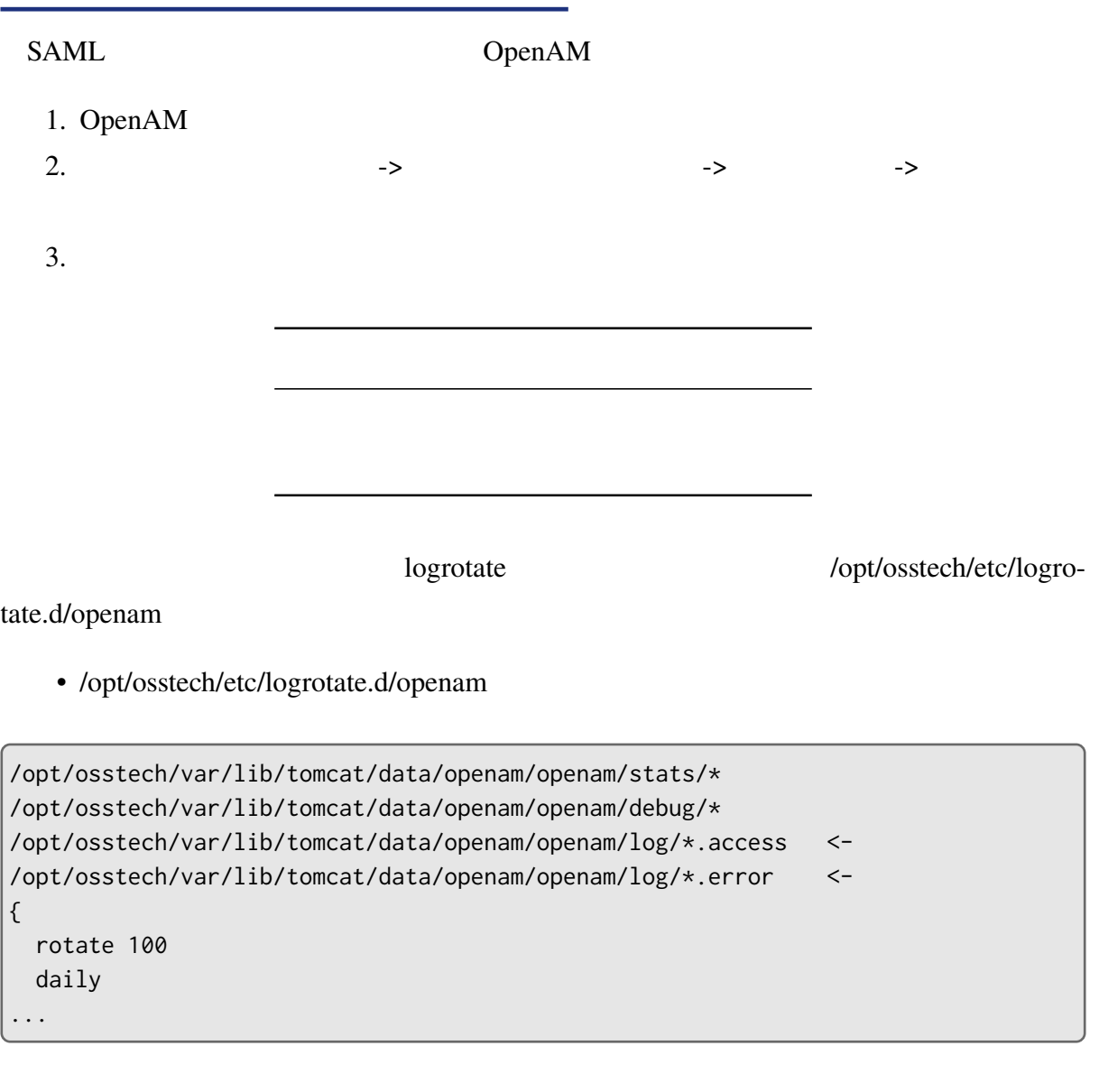

Tomcat 0  $($ 

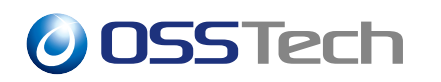

# <span id="page-8-0"></span>**2.3** */* **OpenAM**

PEM OpenAM Shibboleth IdP idp.properties Shibboleth IdP

idp.signing.key= %{idp.home}/credentials/server.key idp.signing.cert= %{idp.home}/credentials/server.crt idp.encryption.key= %{idp.home}/credentials/server.key idp.encryption.cert= %{idp.home}/credentials/server.crt

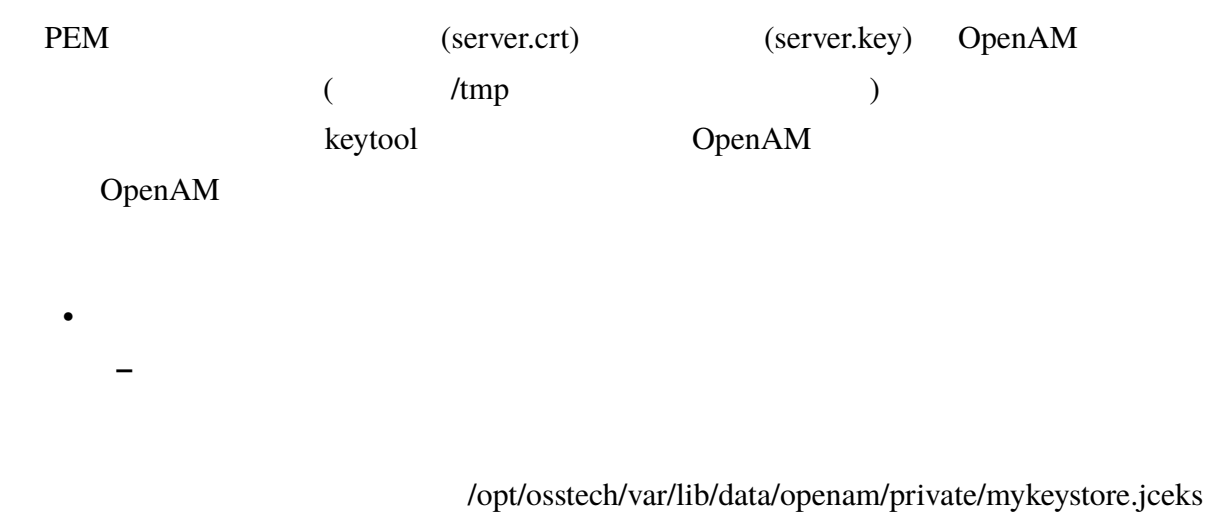

**GakuNin** GakuNin 2018年を入れ、この文字を入れ、正確に備えて発行した年を含めるように存在した年を含めるように存在した年を含めるように確定した年を含めるように存在した年を含めるように

gakunin-cert-2023 PEM

#### PKCS#12

![](_page_8_Picture_169.jpeg)

![](_page_9_Picture_0.jpeg)

Enter Export Password: <-Verifying - Enter Export Password: <-

#### PKCS#12

```
# keytool -importkeystore \
   -srckeystore /tmp/server.pkcs12 \
   -destkeystore /opt/osstech/var/lib/data/openam/private/mykeystore.jceks \
   -srcstoretype pkcs12 \
   -srcalias "gakunin-cert-2023" \
   -deststoretype jceks \
    -destalias "gakunin-cert-2023" \
   -deststorepass "<br>
The state of the state \overline{N}-destkeypass "<br>
"
```

```
Communist Communist Communist Communist Communist Communist Communist Communist Communist Communist Communist Communist Communist Communist Communist Communist Communist Communist Communist Communist Communist Communist C
```
Enter source keystore password: PKCS#12

Enter source keystore password: <- openssl pkcs12

Warning Warning 2000 Warning 2000 Warning 2000 Warning 2000 Warning 3000 Warning 2000 Warning 2000 W

# keytool -list \ -keystore /opt/osstech/var/lib/data/openam/private/mykeystore.jceks \ -alias "gakunin-cert-2023" \ -storepass "<br>  $\blacksquare$ 

gakunin-cert-2023, Apr 20, 2023, PrivateKeyEntry, Certificate fingerprint (SHA-256): XX:XX:XX:...

PEM PKCS#12

![](_page_10_Picture_0.jpeg)

# rm /tmp/server.key /tmp/server.crt /tmp/server.pkcs12

### **2.4 学認メタデータの署名検証用証明書のインポート**

<span id="page-10-0"></span>OpenAM

![](_page_10_Picture_235.jpeg)

Shibboleth IdP

OpenAM **Example 20** 

OpenAM

# scp /opt/osstech/var/lib/data/openam/private/mykeystore.jceks \ [OpenAM ]:/opt/osstech/var/lib/data/openam/private/mykeystore.jceks

Tomcat

# systemctl restart osstech-tomcat

 $*1$  OpenAM

**2.5 ホスト IdP プロバイダーの作成**

<span id="page-11-0"></span>![](_page_11_Picture_221.jpeg)

[シングルサインオンサービス] - [HTTP-REDIRECT] - [場所] -> Shibbleth IdP SingleSignOnService Binding="urn:oasis:names:tc:SAML :2.0:bindings:HTTP-Redirect" Location URL [シングルサインオンサービス] - [POST] - [場所] -> Shibbleth IdP SingleSignOnService Binding="urn:oasis:names:tc:SAML :2.0:bindings:HTTP-POST" Location URL

 $IdP$ 

<span id="page-12-0"></span>![](_page_12_Picture_236.jpeg)

### <span id="page-12-1"></span>**2.7** *Simulation* $\mathbb{R}$

 $OpenAM$ 

1. OpenAM 2. OpenAM  $3.$  $4.$  SAMLv2  $5.$ •「キー」に "学認のメタデータ取得 URL" をセットします。 OpenAM ( : /opt/osstech/var/lib/tomcat/data/openam/openam/gakunin-metadata.xml)  $+add$  $\bullet$  • The set of the set of the set of the set of the set of the set of the set of the set of the set of the set of the set of the set of the set of the set of the set of the set of the set of the set of the set of the s  $04:00:00(4)$  $\bullet$   $\qquad \qquad \text{if} \quad \text{if} \$ 

![](_page_13_Picture_0.jpeg)

<span id="page-13-0"></span>![](_page_13_Picture_189.jpeg)

admin user.

![](_page_13_Picture_190.jpeg)

![](_page_14_Picture_0.jpeg)

**2.8 学認で利用する属性の生成**

<span id="page-14-0"></span>![](_page_14_Picture_241.jpeg)

- 2. OpenAM
- 3. SAML Attribute Resolution

Script

 $4.$ 

SAML Attribute Resolution Script

<span id="page-14-1"></span>![](_page_14_Picture_242.jpeg)

![](_page_15_Picture_0.jpeg)

 $(function$  )

attribute-resolver.xml type

### **2.8.2.1 type="Static" で生成した値**

attribute-resolver.xml o jao

 $SP$ 

• attribute-resolver.xml

```
<DataConnector id="staticO" xsi:type="Static"
              exportAttributes="o">
   <Attribute id="o">
       <Value>Test Organization</Value>
   </Attribute>
</DataConnector>
<DataConnector id="staticJaO" xsi:type="Static"
              exportAttributes="jao">
   <Attribute id="jao">
       <Value>
</br </value>
   </Attribute>
</DataConnector>
```
#### OpenAM

```
setStaticData();
function setStaticData() {
   putEntry("o", "Test Organization");
   putEntry("jao", " - "');}
```
![](_page_16_Picture_0.jpeg)

#### **2.8.2.2 type="Scoped"**

attribute-resolver.xml eduPersonScopedAffiliation eduPerson-

PrincipalName Scoped

• attribute-resolver.xml

```
<AttributeDefinition xsi:type="Simple" id="eduPersonAffiliation">
    <InputDataConnector ref="myLDAP" attributeNames="eduPersonAffiliation" />
</AttributeDefinition>
<AttributeDefinition xsi:type="Scoped" id="eduPersonScopedAffiliation"
                                                    scope="%{idp.scope}">
    <InputAttributeDefinition ref="eduPersonAffiliation" />
</AttributeDefinition>
```
![](_page_16_Picture_152.jpeg)

• OpenAM

```
var scope = "osstech.co.jp";
seteduPersonAffiliation();
function setScopeValue(name, ldap_attr) {
    var ldap_values = identity.getAttribute(ldap_attr);
    if (ldap_values) {
        var set_values = new java.util.HashSet();
        var iter = ldap_values.iterator();
        while (iter.hasNext()) {
            set_values.add(iter.next() + "@" + scope);
        }
        putEntry(name, set_values);
   }
}
function seteduPersonAffiliation() {
   setScopeValue("eduPersonScopedAffiliation", "eduPersonAffiliation");
}
```
![](_page_17_Picture_0.jpeg)

#### **2.8.2.3 type="Mapped"**

attribute-resolver.xml isMemberOf Mapped

• attribute-resolver.xml

![](_page_17_Picture_165.jpeg)

![](_page_17_Picture_166.jpeg)

• OpenAM

```
setisMemberOf();
function setisMemberOf(){
   var name = "isMemberOf";
    var ldap_values = identity.getAttribute("uid");
    if (ldap_values) {
       var set_values = new java.util.HashSet();
       var iter = ldap_values.iterator();
        while (iter.hasNext()) {
            var value = checkisMemberOf(iter.next());
           if (value) {
                set_values.add(value);
```

```
}
        }
        putEntry(name, set_values);
    }
}
function checkisMemberOf(uid){
    if (uid == "user0001") {
        return "https://voplatform1.example.ac.jp/gr/FooGroup";
    }
    if (uid == "user0002") {
        return "https://voplatform2.example.ac.jp/gr/FooGroup";
    }
   if (uid == "user0099") {
        return "https://voplatform99.example.ac.jp/gr/FooGroup";
    }
}
```
#### **2.8.2.4 type="SAML2NameID"** (computedID)

attribute-resolver.xml eduPersonTargetedID type="SAML2NameID"

• attribute-resolver.xml

```
<AttributeDefinition xsi:type="SAML2NameID" id="eduPersonTargetedID"
             nameIdFormat="urn:oasis:names:tc:SAML:2.0:nameid-format:persistent">
    <InputDataConnector ref="computedID" attributeNames="computedID" />
</AttributeDefinition>
<DataConnector id="computedID" xsi:type="ComputedId"
               excludeResolutionPhases="c14n/attribute"
               generatedAttributeID="computedID"
               salt="%{idp.persistentId.salt}"
               algorithm="%{idp.persistentId.algorithm:SHA}"
               encoding="%{idp.persistentId.encoding:BASE64}">
    <InputDataConnector ref="myLDAP"
                        attributeNames="%{idp.persistentId.sourceAttribute}" />
</DataConnector>
```
![](_page_18_Picture_161.jpeg)

![](_page_19_Picture_0.jpeg)

Shibboleth IdP

![](_page_19_Picture_125.jpeg)

• OpenAM

```
setComputedID();
function setComputedID() {
    var attrs = identity.getAttribute("uid");
    if (attrs) {
       var uid = attrs.iterator().next();
        // Salt must be at least 16 bytes
        var computedId = utils.generateComputedId(uid, "BASE64", "SHA-1",
                                                  "VfIzEzattecXS97Obxkl");
        var nameId = utils.generateNameIdXml(computedId,
                 "urn:oasis:names:tc:SAML:2.0:nameid-format:persistent");
        putEntry("computedId", nameId);
    }
}
```
tecXS97Obxkl SHA-1 BASE64 Shibboleth IdP

uid vfIzEzat-

![](_page_20_Picture_0.jpeg)

# **2.9 学認で利用する属性の送信設定**

<span id="page-20-1"></span><span id="page-20-0"></span>![](_page_20_Picture_219.jpeg)

![](_page_21_Picture_0.jpeg)

![](_page_21_Picture_174.jpeg)

 $\overline{c}$  2  $\overline{c}$  SP

givenName jaGivenName

urn:oid:2.5.4.42=givenName urn:oid:1.3.6.1.4.1.32264.1.1.2=givenName;lang-ja

### **2.9.1 eduPersonTargetedID**

![](_page_21_Picture_175.jpeg)

urn:oasis:names:tc:SAML:2.0:attrname-format:uri|urn:oid:1.3.6.1.4.1.5923 .1.1.1.10=computedId

• **Figure 2014** 

urn:oid:1.3.6.1.4.1.5923.1.1.1.10

eduPersonTargetedID SAML NameID

 $\sim$  2

<span id="page-21-0"></span> $*6$  1

## **2.10 送信属性同意機能の設定**

 $SAML$ 

 $SAML$ 

- **Property**  $\mathbb{R}^n$
- Later the control of the control of the control of the control of the control of the control of the control of the control of the control of the control of the control of the control of the control of the control of the
- $\blacksquare$
- $\bullet$   $\bullet$   $\bullet$   $\bullet$   $\bullet$

 $SAML$ 

**The Shibboleth** Shibboleth

#### $IdP(v4.2.1)$

• eduPersonAffiliation

urn:oid:1.3.6.1.4.1.5923.1.1.1.1|en|Affiliation urn:oid:1.3.6.1.4.1.5923.1.1.1.1|

• jao

```
urn:oid:1.3.6.1.4.1.32264.1.1.4|en|Organization name (written in Japanese)
urn:oid:1.3.6.1.4.1.32264.1.1.4| [ ]
```
#### • jaDisplayName

```
urn:oid:1.3.6.1.4.1.32264.1.1.3|en|Display name (written in Japanese)
urn:oid:1.3.6.1.4.1.32264.1.1.3| [
```
#### • givenName

urn:oid:2.5.4.42|en|Given name urn:oid:2.5.4.42|

#### • eduPersonPrincipalName

urn:oid:1.3.6.1.4.1.5923.1.1.1.6|en|Principal name urn:oid:1.3.6.1.4.1.5923.1.1.1.6| ID

#### • eduPersonTargetedID

urn:oid:1.3.6.1.4.1.5923.1.1.1.10|en|Unique ID for each service provider urn:oid:1.3.6.1.4.1.5923.1.1.1.10| TD

• ou

urn:oid:2.5.4.11|en|Organizational unit  $urn:oid: 2.5.4.11$ 

#### • jasn

```
urn:oid:1.3.6.1.4.1.32264.1.1.1|en|Surname (written in Japanese)
urn:oid:1.3.6.1.4.1.32264.1.1.1| [ ]
```
 $\bullet$  o

urn:oid:2.5.4.10|en|Organization name  $urn:oid: 2.5.4.10$ 

#### • displayName

```
urn:oid:2.16.840.1.113730.3.1.241|en|Display name
urn:oid:2.16.840.1.113730.3.1.241|
```
#### • jaGivenName

urn:oid:1.3.6.1.4.1.32264.1.1.2|en|Given name (written in Japanese) urn:oid:1.3.6.1.4.1.32264.1.1.2| [ ]

• eduPersonScopedAffiliation

urn:oid:1.3.6.1.4.1.5923.1.1.1.9|en|Scoped affiliation urn:oid:1.3.6.1.4.1.5923.1.1.1.9|

#### • jaou

urn:oid:1.3.6.1.4.1.32264.1.1.5|en|Organizational unit (written in Japanese) urn:oid:1.3.6.1.4.1.32264.1.1.5|

#### • gakuninScopedPersonalUniqueCode

urn:oid:1.3.6.1.4.1.32264.1.1.6|en|Personal unique code urn:oid:1.3.6.1.4.1.32264.1.1.6|

• sn

urn:oid:2.5.4.4|en|Surname urn:oid:2.5.4.4|

#### • eduPersonEntitlement

urn:oid:1.3.6.1.4.1.5923.1.1.1.7|en|Entitlement urn:oid:1.3.6.1.4.1.5923.1.1.1.7|

• mail

urn:oid:0.9.2342.19200300.100.1.3|en|E-mail urn:oid:0.9.2342.19200300.100.1.3|

#### • isMemberOf

```
urn:oid:1.3.6.1.4.1.5923.1.5.1.1|en|Group identifier
urn:oid:1.3.6.1.4.1.5923.1.5.1.1|
```
• eduPersonAssurance

![](_page_25_Picture_0.jpeg)

urn:oid:1.3.6.1.4.1.5923.1.1.1.11|en|Assurance level urn:oid:1.3.6.1.4.1.5923.1.1.1.11|

#### • eduPersonUniqueId

urn:oid:1.3.6.1.4.1.5923.1.1.1.13|en|Unique ID urn:oid:1.3.6.1.4.1.5923.1.1.1.13|

#### • eduPersonOrcid

urn:oid:1.3.6.1.4.1.5923.1.1.1.16|en|ORCID urn:oid:1.3.6.1.4.1.5923.1.1.1.16|ORCID

## **2.11 トラストサークルの設定**

<span id="page-25-0"></span>![](_page_25_Picture_171.jpeg)

## **2.12 Apache の設定**

<span id="page-25-1"></span>![](_page_25_Picture_172.jpeg)

<VirtualHost \*:443> ServerName Shibboleth IdP FQDN SSLCertificateKeyFile /etc/pki/tls/private/server.key

![](_page_26_Picture_0.jpeg)

![](_page_26_Picture_117.jpeg)

- 2 RewriteRule
- $1$

### OpenAM

•  $[$   $]$  -  $[$   $]$  IdP  $]$  EntityID] -  $[$   $]$   $]$   $[$ MetaAlias $]$ 

OpenAM

![](_page_27_Picture_0.jpeg)

<span id="page-27-0"></span>**3 運用ガイド**

OpenAM

## <span id="page-27-1"></span>**3.1 SP の追加**

 $SP$ 

 $SP$   $\quad$  EntityID Shibboleth IdP attribute-filter.xml  $SP$   $SP$   $IdP$ attribute-filter.xml EntityID

• EntityID

- **–** https://www.elgaronline.com/oa/metadata
- $\bullet$   $\bullet$   $\bullet$   $\bullet$   $\bullet$   $\bullet$   $\bullet$ 
	- **–** eduPersonScopedAffiliation

```
<!-- Policy for Elgaronline -->
<AttributeFilterPolicy id="PolicyforElgaronline">
    <PolicyRequirementRule xsi:type="Requester"
               value="https://www.elgaronline.com/oa/metadata" />
    <AttributeRule attributeID="eduPersonScopedAffiliation">
        <PermitValueRule xsi:type="ANY" />
    </AttributeRule>
```
</AttributeFilterPolicy>

 $SP$ 

#### • EntityID

**–** https://test-sp1.gakunin.nii.ac.jp/shibboleth-sp

 $\bullet$   $\bullet$   $\bullet$   $\bullet$   $\bullet$   $\bullet$   $\bullet$ 

- **–** eduPersonTargetedID
- **–** mail
- **–** displayName

![](_page_28_Picture_0.jpeg)

## **3.1.1 該当 SP をメタデータ更新対象に追加**

 $SP$ 

• OpenAM

![](_page_28_Picture_77.jpeg)

• OpenAM (demo )

![](_page_28_Picture_7.jpeg)

![](_page_29_Picture_0.jpeg)

 $\bullet$ 

![](_page_29_Picture_1.jpeg)

#### \* SAMLv2

![](_page_29_Picture_70.jpeg)

7 SAML<sub>v2</sub>

![](_page_30_Picture_0.jpeg)

### •「対象とするエンティティ」に追加する SP EntityID を入力し

![](_page_30_Picture_49.jpeg)

#### •  $Add$

![](_page_30_Picture_50.jpeg)

![](_page_31_Picture_0.jpeg)

• SP EntityID

![](_page_31_Picture_39.jpeg)

 $10$ 

•  $\blacksquare$ 

![](_page_31_Picture_40.jpeg)

![](_page_31_Figure_5.jpeg)

![](_page_32_Picture_0.jpeg)

## **3.1.2**

 $URL$ 

• [OpenAM](#page-13-0)

![](_page_32_Picture_96.jpeg)

![](_page_32_Figure_5.jpeg)

![](_page_32_Picture_97.jpeg)

![](_page_32_Figure_7.jpeg)

![](_page_33_Picture_0.jpeg)

### **3.1.3 該当 SP をトラストサークルへ追加**

SP EntityID (

- <span id="page-33-0"></span>GakuNin)
- OpenAM

![](_page_33_Picture_81.jpeg)

 $14$ 

 $\bullet$ 

![](_page_33_Picture_7.jpeg)

![](_page_34_Picture_0.jpeg)

#### • **Figure 1** GakuNin

| <b>CDENAM</b> |                                              | $\mathbf{x}$                                                                                          |                                                                                                    |       |          |                       |
|---------------|----------------------------------------------|----------------------------------------------------------------------------------------------------|----------------------------------------------------------------------------------------------------|-------|----------|-----------------------|
|               | c                                            |                                                                                                    | ▲ 保護されていない通信   https://openam1.demo.osstech.co.jp/openam/federation/FSAuthDomainsEdit                                                                                                    |       |          | ☆ □ ◎ シークレット<br>〔更新 : |
| <b>OpenAM</b> |                                              | ユーザー: amAdmin サーバー: openam1.demo.osstech.co.jp                                                        |                                                                                                    |       |          | ログアウト                 |
| アクセス制御        | 連携                                           | セッション<br>設定                                                                                           |                                                                                                    |       |          |                       |
|               | ≥ トラストサークル設定<br>トラストサークル設定<br>トラストサークル (2項目) | = SAML 1.x の設定<br>は、エンティティーテーブルに作成した後で、トラストサークルに追加できます。                                               | このセクションは、トラストサークルのプロパティーの設定に使用できます。エンティティーテーブルは、プロバイダのインボートやエクスボートなどエンティティープロバイダの管理に使用できます。エンティティー                                                                                                    |       |          |                       |
| 新規。<br>团团     | 削除<br>名前                                     | A エンティティー                                                                                             |                                                                                                    | L/L/L |          | 状態                    |
| n             | demo-cot                                     | google.com/a/g000.osstech.co.jp/saml2<br>https://testsp.example.com/mellon saml2<br>sso-unicorn saml2 | https://test-sp1.gakunin.nii.ac.jp/shibboleth-sp saml2<br>https://openam.demo.osstech.co.jp:443/openam[saml2<br>https://shib-idp.demo.osstech.co.jp/idp/shibboleth saml2<br>https://shib-sp.example.ac.jp/shibboleth-sp saml2 | /demo | $\Delta$ | アクティブ                 |
|               | GakuNin                                      | google.com/a/g000.osstech.co.jp/saml2<br>https://testsp.example.com/mellonjsaml2<br>sso-unicornisami2 | https://openam.demo.osstech.co.ip:443/openamlsaml2<br>https://test-sp2.gakunin.nii.ac.jp/shibboleth-sp saml2<br>https://shib-idp.demo.osstech.co.jp/idp/shibboleth saml2<br>https://shib-sp.example.ac.jp/shibboleth-sp saml2 | /demo |          | アクティブ                 |

16 GakuNin

![](_page_34_Figure_4.jpeg)

![](_page_34_Picture_49.jpeg)

17 SP EntityID

![](_page_35_Picture_0.jpeg)

#### • The SP EntityID SP EntityID

![](_page_35_Picture_144.jpeg)

 $18$ 

 $\mathbf{x}$  + OpenAM → C ▲ 保護されていない通信 | https://openam1.demo.osstech.co.jp/openam/federation/FSAuthDomail ☆ □ ● シークレット (更新  $\leftarrow$ .<br>ecalit Admin サーバー: openam1.demo.osstech.co.jp  $MAn$ **● 情報**<br>トラストサークルプロファイルが更新されました。 トラストサークルの編集 保存 リセット 戻る 名前: GakuNin 誤明: IDFF  $\overline{7}$   $\overline{7}$   $\overline{9}$   $\overline{0}$   $\overline{0}$  -<br>も通ドメインに Cookie を書き込む IDFF ライターサービスの場所 共通ドメインから Cookie を読み取る IPF リーダーサービスの場所。<br>SAML2 ライターサービス URL:<br>SAML2 リーダーサービス URL:<br>SAML2 リーダーサービス URL: | 共通ドメインに Cookie を書き込む SAML2 ライターサービスの場所。<br>SAML2 リーダーサービス URL:<br><br>状態:<br>状態: ● アクティブ ◉ アクティブ<br>◯ 非アクティブ  $\nu$ lla:  $/$ - - - ----<br>エンティティープロバイダ<br>トラストサークルの最小要件は、1つのアイデンティティープロバイダと 1つのサービスプロバイダです。プロバイダが、上で指定したレルムに割り当てられます。 

 $\bullet$  "

![](_page_36_Picture_0.jpeg)

## **3.1.4**

 $SP$ 

• OpenAM

![](_page_36_Picture_63.jpeg)

20

 $\bullet$ 

![](_page_36_Picture_6.jpeg)

![](_page_37_Picture_0.jpeg)

#### • SP EntityID( https://test-

#### sp1.gakunin.nii.ac.jp/shibboleth-sp)

•  $\blacksquare$ 

|                                                 | OpenAM                                             |               | ×                                       |                 |                                       |                                         |                                                                                                    |   |                                                                                       |          |            |       |      |                                                                               | $\Box$ |
|-------------------------------------------------|----------------------------------------------------|---------------|-----------------------------------------|-----------------|---------------------------------------|-----------------------------------------|----------------------------------------------------------------------------------------------------|---|---------------------------------------------------------------------------------------|----------|------------|-------|------|-------------------------------------------------------------------------------|--------|
|                                                 | c                                                  |               |                                         |                 |                                       |                                         |                                                                                                    |   | ▲ 保護されていない通信   https://openam1.demo.osstech.co.jp/openam/federation/FSAuthDomainsEdit |          |            |       | ☆ 1  | □ ● シークレット (更新)                                                               |        |
|                                                 |                                                    |               | sso unicornisami2                       |                 | google.com/a/g000.osstech.co.jp/sami2 | https://testsp.example.com/mellon saml2 | <u>interpreted to the minimizary in an interpreted and the inte</u><br>https://openam.demo.osstech.co.jp:443/openamlsaml2<br>https://shib-idp.demo.osstech.co.jp/idp/shibboleth samlz<br>https://shib-sp.example.ac.jp/shibboleth-splsaml2 |   |                                                                                       |          |            |       |      |                                                                               |        |
| Е                                               | GalcuNin                                           |               | https://testsp.example.com/mellonisaml2 |                 | google.com/a/g000.osstech.co.jplsaml2 |                                         | https://test-sp1.gakunin.nii.ac.jp/shibboleth-sp saml2<br>https://openam.demo.osstech.co.jp:443/openamjsaml2<br>https://test-sp2.gakunin.nii.ac.jp/shibboleth-sp saml2<br>https://shib-idp.demo.osstech.co.jp/idp/shibboleth saml2         |   |                                                                                       |          |            | /demo |      | アクティブ                                                                         |        |
|                                                 |                                                    |               |                                         |                 |                                       |                                         | https://shib-sp.example.ac.jp/shibboleth-sp saml2                                                                                                    |   |                                                                                       |          |            |       |      |                                                                               |        |
|                                                 |                                                    |               |                                         |                 |                                       |                                         |                                                                                                    |   |                                                                                       |          |            |       |      |                                                                               |        |
|                                                 | エンティティープロバイダ (8項目)<br><b>BITS:</b>                 | エンティティーのインボート |                                         |                 |                                       |                                         |                                                                                                    |   |                                                                                       |          |            |       |      |                                                                               |        |
|                                                 | 图图 名前                                              |               |                                         |                 |                                       |                                         |                                                                                                    | A | プロトコル                                                                                 | $\Delta$ | タイプ        | Δ     | 場所   | $\triangle$ $\blacktriangleright$ $\blacktriangleright$ $\blacktriangleright$ |        |
|                                                 | google.com/a/g000.osstech.co.jp                    |               |                                         |                 |                                       |                                         |                                                                                                    |   | SAML <sub>V2</sub>                                                                    |          | SP         |       | リモート | /demo                                                                         |        |
|                                                 | https://openam.demo.osstech.co.jp:443/openam       |               |                                         |                 |                                       |                                         |                                                                                                    |   | SAML <sub>V2</sub>                                                                    |          | IDP        |       | ホスト  | /demo                                                                         |        |
|                                                 | https://shib-idp.demo.osstech.co.jp/idp/shibboleth |               |                                         |                 |                                       |                                         |                                                                                                    |   | SAML <sub>v2</sub>                                                                    |          | <b>IDP</b> |       | ホスト  | /demo                                                                         |        |
|                                                 | https://shib-sp.example.ac.jp/shibboleth-sp        |               |                                         |                 |                                       |                                         |                                                                                                    |   | SAMLV2                                                                                |          | sp         |       | リモート | /demo                                                                         |        |
|                                                 | https://testsp.example.com/mellon                  |               |                                         |                 |                                       |                                         |                                                                                                    |   | SAML <sub>V2</sub>                                                                    |          | SP         |       | リモート | /demo                                                                         |        |
|                                                 | -dps://test-sp1.gakunin.nii.ac.ip/shibboleth-sp    |               |                                         |                 |                                       |                                         |                                                                                                    |   | SAMLy2                                                                                |          | SP         |       | リモート | /demo                                                                         |        |
| 新規<br>c<br>Е<br>Е<br>c<br>с<br>П<br>Е<br>$\Box$ | https://text-space                                 |               |                                         | ARRANGEMENT STO |                                       |                                         |                                                                                                    |   | SAML <sub>V2</sub>                                                                    |          | SP         |       | リモート | /demo                                                                         |        |

22 SP EntityID

![](_page_37_Picture_5.jpeg)

![](_page_38_Picture_0.jpeg)

### •  $"[SAML] = [$  ]"

![](_page_38_Picture_2.jpeg)

 $24$ 

#### •  $"[SAML \t] = [$

![](_page_38_Picture_71.jpeg)

![](_page_39_Picture_0.jpeg)

![](_page_39_Picture_62.jpeg)

#### •  $urn:oid:1.3.6.1.4.1.5923.1.1.1.10$

 $*7$ 

• 送信する属性の数だけ設定を繰り返します。

![](_page_39_Picture_63.jpeg)

![](_page_39_Figure_6.jpeg)

![](_page_40_Picture_0.jpeg)

#### •  $urn:oid:1.3.6.1.4.1.5923.1.1.1.10$

![](_page_40_Picture_76.jpeg)

28

• "SAML $v2$ "  $\ldots$ 

![](_page_40_Picture_5.jpeg)

 $SP$  SP  $SP$ 

![](_page_41_Picture_0.jpeg)

## <span id="page-41-0"></span>**3.2 SP の削除**

 $SP$ 

- $SP$ 
	- EntityID
		- **–** https://test-sp1.gakunin.nii.ac.jp/shibboleth-sp

![](_page_41_Picture_80.jpeg)

### • OpenAM

![](_page_41_Picture_81.jpeg)

 $30<sup>1</sup>$ 

![](_page_42_Picture_0.jpeg)

 $\bullet$ 

![](_page_42_Picture_1.jpeg)

 $31$ 

#### • **Figure 1** GakuNin

![](_page_42_Picture_50.jpeg)

32 GakuNin

![](_page_43_Picture_0.jpeg)

### • The SP EntityID SP EntityID

![](_page_43_Picture_52.jpeg)

• The SP EntityID SP EntityID

![](_page_43_Picture_53.jpeg)

![](_page_43_Figure_5.jpeg)

![](_page_44_Picture_0.jpeg)

![](_page_44_Picture_69.jpeg)

![](_page_44_Figure_2.jpeg)

![](_page_44_Figure_3.jpeg)

![](_page_44_Figure_4.jpeg)

 $SP$ 

 $SP$ 

![](_page_45_Picture_0.jpeg)

## **3.2.2**

 $SP$ 

• OpenAM

![](_page_45_Picture_74.jpeg)

• OpenAM (demo )

![](_page_45_Picture_7.jpeg)

![](_page_46_Picture_0.jpeg)

 $\bullet$ 

![](_page_46_Picture_1.jpeg)

#### \* SAMLv2

![](_page_46_Picture_70.jpeg)

39 SAMLv2

![](_page_47_Picture_0.jpeg)

#### •「対象とするエンティティ」から対象 SP EntityID を選択し、Del キーを押して削除

![](_page_47_Picture_84.jpeg)

• SP  $\overline{SP}$ 

![](_page_47_Picture_5.jpeg)

41

![](_page_48_Picture_0.jpeg)

 $\bullet$ 

![](_page_48_Figure_1.jpeg)

![](_page_49_Picture_0.jpeg)

## **3.2.3 SP の設定の削除**

 $SP$ 

• OpenAM

![](_page_49_Picture_63.jpeg)

• 画面上部のメニューから「連携」を押します。

![](_page_49_Picture_6.jpeg)

![](_page_50_Picture_0.jpeg)

#### • SP EntityID( https://test-

#### sp1.gakunin.nii.ac.jp/shibboleth-sp)

![](_page_50_Picture_104.jpeg)

このセクションは、SAML1.x SSO サークルを定義するプロパティーの設定に使用されます。「ローカルサイトのプロパティー」ボタンを使用して、ローカルサイトの設定プロパティーにアクセスします。信頼パートナー情報を下の

45 SP EntityID

• " SP EntityID "

アクセス制御 連携 設定 セッション ●情報 https://test-sp1.gakunin.nii.ac.jp/shibboleth-sp が削除されました。 ↓ トラストサークル設定 → SAML 1.x の設定 トラストサークル設定 このセクションは、トラストサークルのプロパティーの設定に使用できます。エンティティーテーブルは、プロバイダのインボートやエクスポートなどエンティティープロバイダの管理に使用できます。エンティティーは、エンテ<br>ィティーテーブルに作成した後で、トラストサークルに追加できます。 トラストサークル (2 項目) |新規... | 削除 |<br>|<br>|図 | 图 | 名前  $\begin{tabular}{ll} $\mathbf{z} \rightarrow \overline{\mathbf{y}} + \overline{\mathbf{y}} + \overline{\mathbf{y}} + \overline{\mathbf{y}} + \overline{\mathbf{y}} \\ & \text{http://rest-sp1}, \text{phunin.} \text{min}_\mathbf{z}(\hat{p}/\text{sphilboleleth}+p/\text{sphunin.} \text{min}_\mathbf{z} \\ & \text{http://rest-sp2}, \text{dp1} \\ & \text{http://pet-sp2}, \text{dp2} \\ & \text{http://ptib.} \text{dp3}, \text{dp4} \end{tabular} \begin{tabular}{ll} \text{large } \text{comp1} \\ & \text{p2$  $LIL$ 状態 demo-cot アクティブ  $\Box$  GakuNin アクティブ /demo

![](_page_51_Picture_0.jpeg)

# **3.3 IdP のサーバー証明書の更新**

![](_page_51_Picture_126.jpeg)

![](_page_52_Picture_0.jpeg)

OpenAM IdP

• OpenAM

![](_page_52_Picture_3.jpeg)

![](_page_52_Picture_4.jpeg)

48

 $\bullet$ 

![](_page_53_Picture_0.jpeg)

• エンティティプロバイダから、「ホスト IdP EntityID(本書では https://shib-

#### idp.demo.osstech.co.jp/idp/shibboleth)

![](_page_53_Picture_64.jpeg)

49 IdP EntityID

• <u>• international and the state of the state of the state of the state of the state of the state of the state of</u>

![](_page_53_Figure_6.jpeg)

![](_page_54_Picture_0.jpeg)

![](_page_54_Picture_69.jpeg)

• " $SAMLv2$ "

![](_page_54_Picture_3.jpeg)

![](_page_55_Picture_0.jpeg)

![](_page_55_Figure_1.jpeg)

![](_page_55_Figure_2.jpeg)

![](_page_55_Figure_3.jpeg)

![](_page_55_Picture_98.jpeg)

![](_page_56_Picture_0.jpeg)

### **3.3.2 X**

 $X$ 

## $3.3.3 \text{ X} + 15$

OpenAM SAML

### • OpenAM

![](_page_56_Picture_85.jpeg)

![](_page_56_Picture_7.jpeg)

![](_page_56_Figure_8.jpeg)

• 画面上部のメニューから「連携」を押します。

![](_page_57_Picture_0.jpeg)

• エ ン テ ィ テ ィ プ ロ バ イ ダ か ら「 ホ ス ト IdP EntityID(本 書 で は https://shib-

#### idp.demo.osstech.co.jp/idp/shibboleth)

|            | OpenAM                                              |                                                  |               | $\mathbf{x}$      |  |                                       |                                         |                                                                                                    |   |                                                                                       |            |       |              |   |                | $\Box$ |
|------------|-----------------------------------------------------|--------------------------------------------------|---------------|-------------------|--|---------------------------------------|-----------------------------------------|----------------------------------------------------------------------------------------------------|---|---------------------------------------------------------------------------------------|------------|-------|--------------|---|----------------|--------|
|            | c                                                   |                                                  |               |                   |  |                                       |                                         |                                                                                                    |   | ▲ 保護されていない通信   https://openam1.demo.osstech.co.jp/openam/federation/FSAuthDomainsEdit |            |       | $\star$      |   | □ ● シークレット (更新 |        |
|            |                                                     |                                                  |               | sso unicornisami2 |  | google.com/a/g000.osstech.co.jp/sami2 | https://testsp.example.com/mellon saml2 | пархутелезразуманнаннае. Jpysmooorean sppanne<br>https://openam.demo.osstech.co.jp:443/openamlsaml2<br>https://shib-idp.demo.osstech.co.jp/idp/shibboleth samlz<br>https://shib-sp.example.ac.jp/shibboleth-splsaml2               |   |                                                                                       |            |       |              |   |                |        |
| Е          | GakuNin                                             |                                                  |               |                   |  | google.com/a/g000.osstech.co.jplsaml2 |                                         | https://test-sp1.gakunin.nii.ac.jp/shibboleth-sp saml2<br>https://openam.demo.osstech.co.jp:443/openamisaml2<br>https://test-sp2.gakunin.nii.ac.jp/shibboleth-sp saml2<br>https://shib-idp.demo.osstech.co.jp/idp/shibboleth saml2 |   |                                                                                       |            | /demo |              |   | アクティブ          |        |
|            |                                                     |                                                  |               |                   |  |                                       | https://testsp.example.com/mellon saml2 | https://shib-sp.example.ac.jp/shibboleth-sp saml2                                                                                                    |   |                                                                                       |            |       |              |   |                |        |
| 新規         | エンティティープロバイダ (8項目)                                  |                                                  | エンティティーのインボート |                   |  |                                       |                                         |                                                                                                    |   |                                                                                       |            |       |              |   |                |        |
|            |                                                     |                                                  |               |                   |  |                                       |                                         |                                                                                                    | A | プロトコル                                                                                 | △ タイプ      | Δ     | 場所           | Δ | レルム            |        |
| c          |                                                     | google.com/a/g000.osstech.co.jp                  |               |                   |  |                                       |                                         |                                                                                                    |   | SAML <sub>V2</sub>                                                                    | SP         |       | リモート         |   | /demo          |        |
| E          |                                                     | https://openam.demo.osstech.co.in:443/openam     |               |                   |  |                                       |                                         |                                                                                                    |   | SAML <sub>V2</sub>                                                                    | <b>IDP</b> |       | ホスト          |   | /demo          |        |
|            | Thttps://shib-idp.demo.osstech.co.jp/idp/shibboleth |                                                  |               |                   |  |                                       |                                         |                                                                                                    |   | SAML <sub>v2</sub>                                                                    | <b>IDP</b> |       | ホスト          |   | /demo          |        |
| c          |                                                     | https://shib-sp.example.ac.jp/shibboleth-sp      |               |                   |  |                                       |                                         |                                                                                                    |   | SAMLV2                                                                                | sp         |       | リモート         |   | /demo          |        |
| с          |                                                     | https://testsp.example.com/mellon                |               |                   |  |                                       |                                         |                                                                                                    |   | SAML <sub>V2</sub>                                                                    | <b>SP</b>  |       | リモート         |   | /demo          |        |
| 回国 名前<br>c |                                                     | https://test-sp1.gakunin.nii.ac.ip/shibboleth-sp |               |                   |  |                                       |                                         |                                                                                                    |   | SAMLy2                                                                                | SP         |       | リモート         |   | /demo          |        |
| C<br>с     | sso-unicom                                          | https://test-sp2.gakunin.nii.ac.jp/shibboleth-sp |               |                   |  |                                       |                                         |                                                                                                    |   | SAML <sub>V2</sub><br>SAML <sub>V2</sub>                                              | SP<br>SP   |       | リモート<br>リモート |   | /demo<br>/demo |        |

56 IdP EntityID

• The state of the state of the state of the transformation of the "gakunin-cert-2023( $\frac{1}{\sqrt{2}}$ 

![](_page_57_Picture_7.jpeg)

![](_page_58_Picture_0.jpeg)

 $\begin{pmatrix} 1 & 1 \\ 1 & 1 \\ 1 & 1 \end{pmatrix}$ 

• **Example 2024** Contract 2024(

![](_page_58_Picture_59.jpeg)

• " $SAMLv2$ "

![](_page_58_Picture_60.jpeg)

![](_page_59_Picture_0.jpeg)

![](_page_60_Picture_0.jpeg)

**–** 初版作成

# **4 改版履歴**

• 2023 04 28  $1.0$